جوهانسبرغ – الجلسة 1 لبناء القدرات في ALS لـ AFRALO اإلثنين، 26 يونيو، 2017 – من الساعة 12:15 إلى الساعة 01:15 بتوقيت جوهانسبرغ 59ICANN | جوهانسبرغ، جنوب أفريقيا

آالن غرينبرغ: هذه الجلسة 1 لبناء القدرات في منظومة من منظومات المجتمع الشامل لعموم المستخدمين ALS للمنظمة اإلقليمية الشاملة لعموم المستخدمين في إفريقيا AFRALO في اجتماع 59ICANN بتاريخ 26 يونيو، 2017 من الساعة 12:15 إلى الساعة 01:15 في القاعة .4

عزيز هلالي: حسناً، سنبدأ من فضلكم. مرحبا بلاجتماع 59، ومرحبا بجميع أعضاء منظومات المجتمع الشامل لعموم المستخدمين. أتمنى أن يحضروا. هذه جلستنا األولى لبناء القدرات، ونحن سعداء باالجتماع معكم مجددا في هذا االجتماع العام الرابع، مع 45 منظومة من منظومات المجتمع الشامل لعموم المستخدمين، وهذا رقم جيد للغاية، فهذه أول مرة نبلغ فيها هذا العدد. فقد كان عددنا 12 في لندن.

لدينا وقت محدود جداً. نحن متأخرون جدا، وعلينا مغادرة القاعة بعد 45 إلى 50 دقيقة، ولذلك سأطلب منكم، ألنني أرى مجموعة من المشاركين الجدد الذين لم أرهم سابقا، سأطلب منكم اإلدالء بأسمائكم وبلدانكم وALS التي تنتمون إليها، بشكل سريع، لنعطي الكلمة بعد ذلك آلالن غرينبرغ، رئيس اللجنة االستشارية العامة لعموم المستخدمين ALAC، و آلرييل من الموظفين.

وستعمل معنا آرييل في جلسة بناء القدرات هذه التي أعددناها لكم. تفضلي يا آرييل من فضلك. والرجاء ذكر اسمك وانتمائك.

آرييل ليانج: مرحًبا بالجميع. أنا آرييل ليانج. وأنا محللة سياسات في ICANN وداعمة لمجتمع -At Large. وأعمل حاليا في العاصمة واشنطن و—

**مالحظة: ما يلي عبارة عن تفريغ ملف صوتي إلى وثيقة نصية/وورد. فرغم االلتزام بمعيار الدقة عند التفريغ إلى حد كبير، إال أن النص يمكن أن يكون غير كامل ودقيق بسبب ضعف الصوت والتصحيحات النحوية. وينشر هذا الملف كوسيلة مساعدة لملف الصوت األصلي،إال أنه ينبغي أال يؤخذ كسجل رسمي**.

للمنظمة اإلقليمية الشاملة لعموم المستخدمين في إفريقيا AFRALO **AR** جوهانسبرغ – الجلسة 1 لبناء القدرات في منظومة من منظومات المجتمع الشامل لعموم المستخدمين ALS

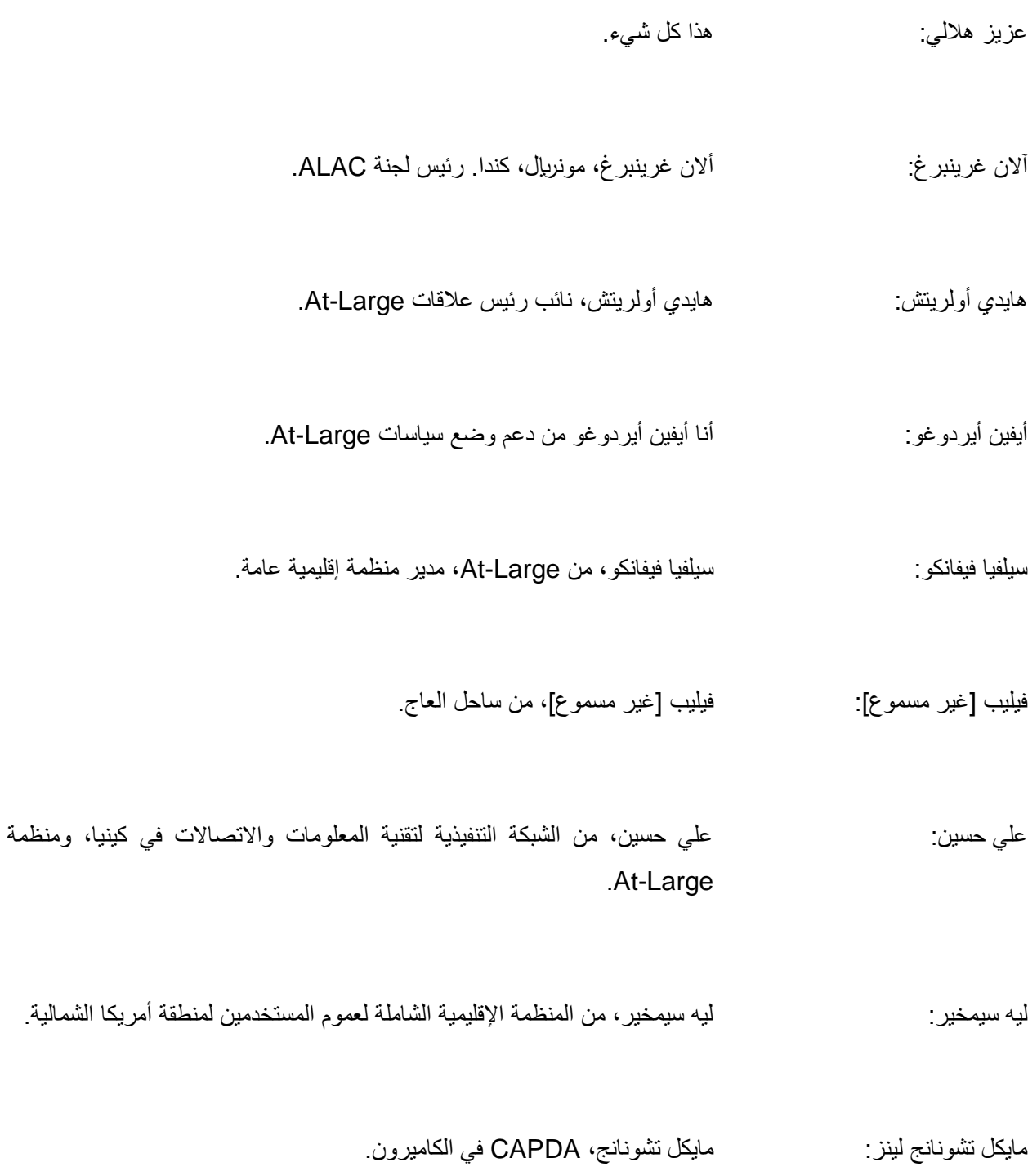

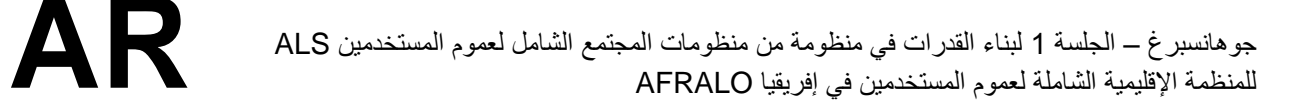

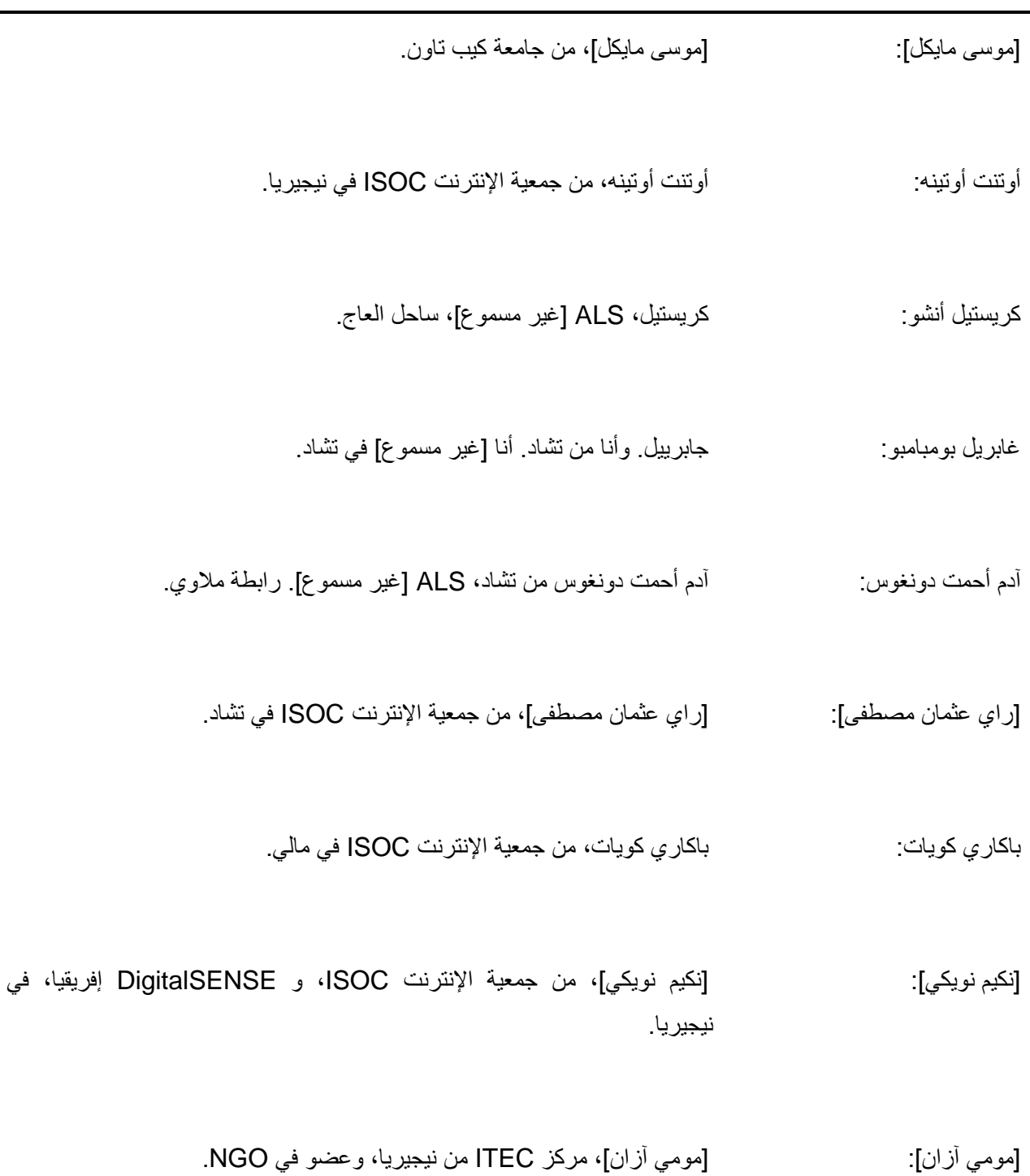

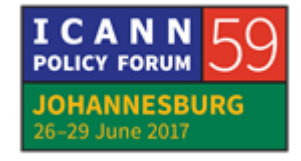

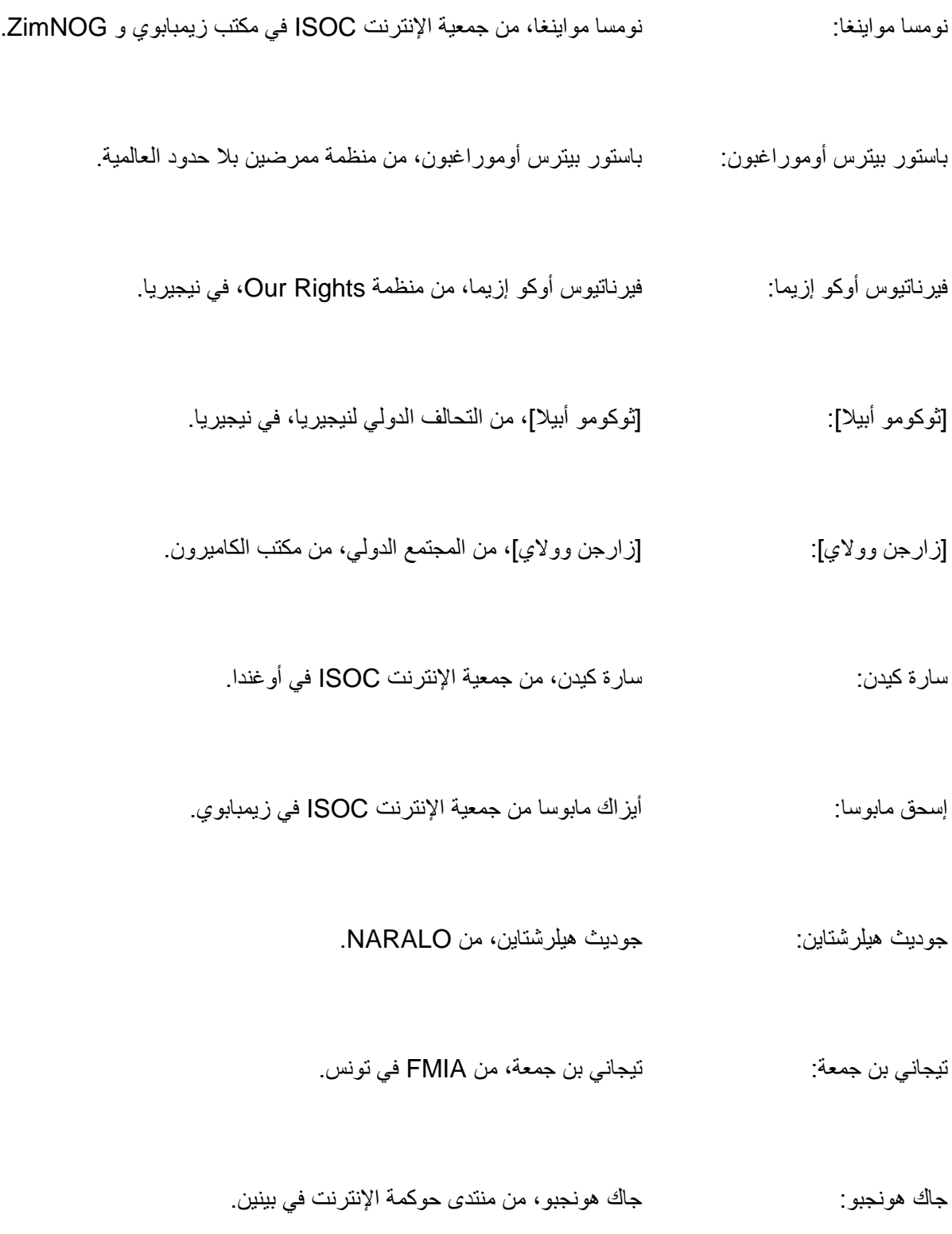

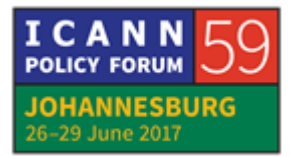

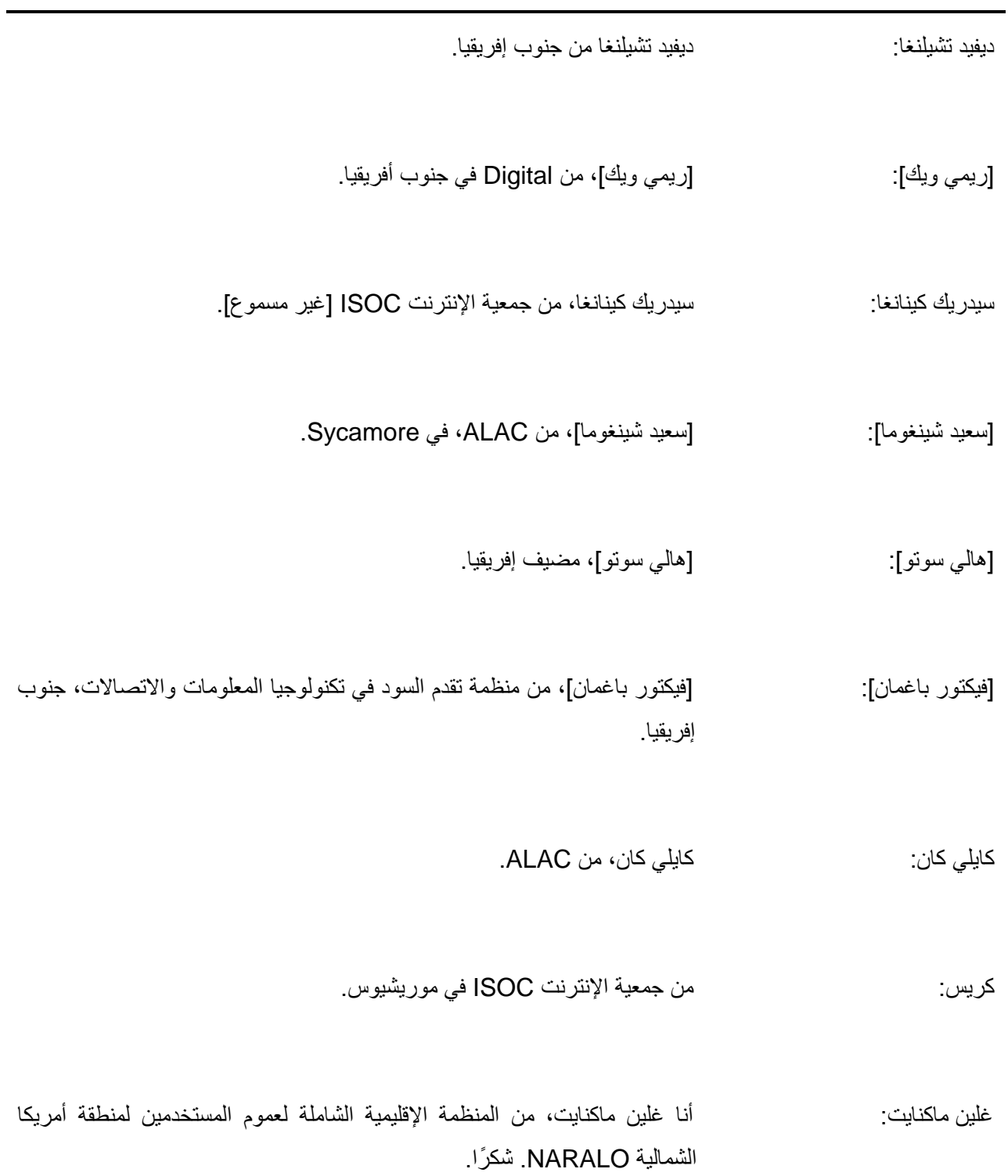

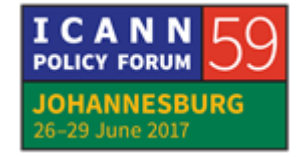

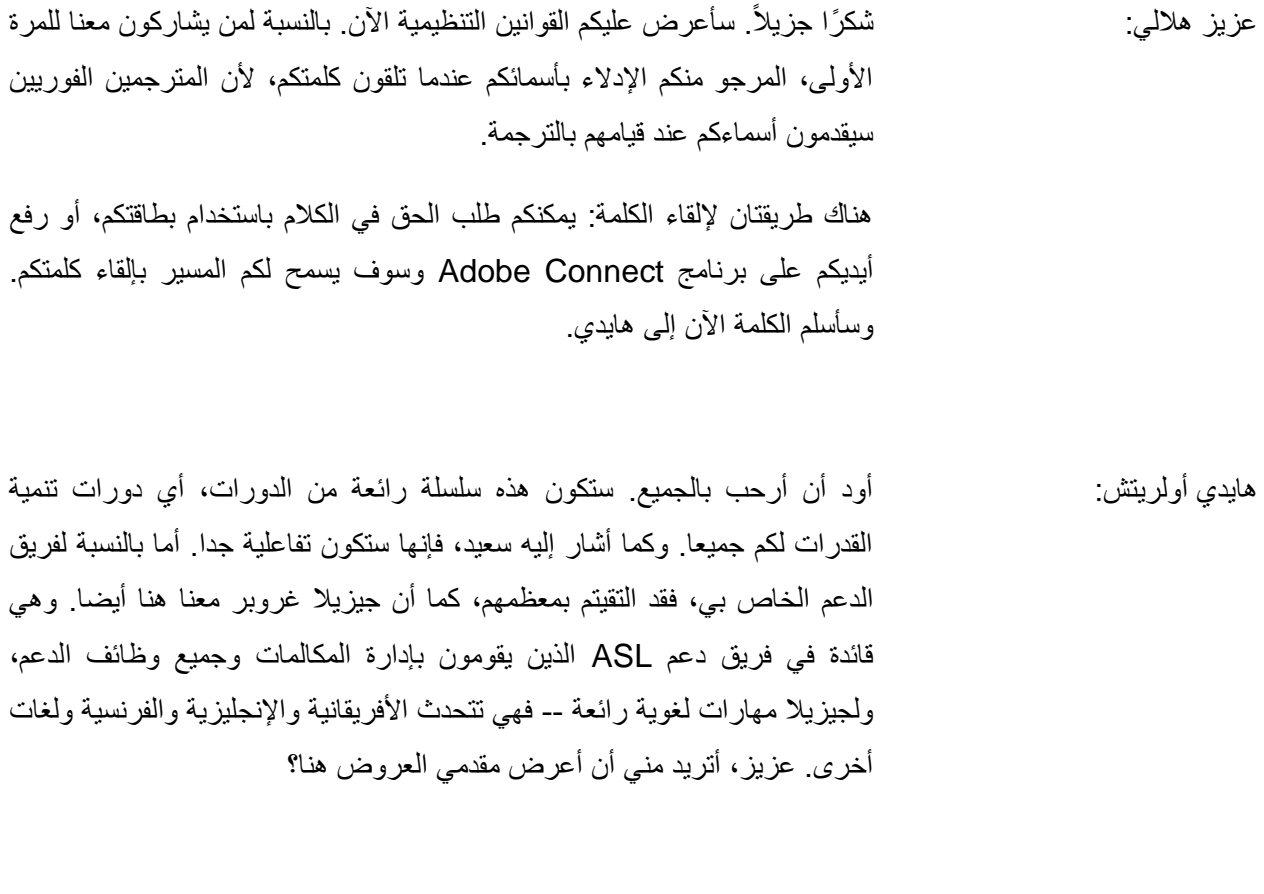

عزيز هاللي: لقد نسيت أن أخبركم بأن الكاميرا ستصوركم عند استالمكم للميكروفون، لذك من المهم أن تعطوا أسماءكم لأنه سيتم تسجيلها. ويجب عليكم الاحتفاظ بهذه البطاقة لمدة أسبوع كامل. خذوها معكم. وضعوها أمامكم عند حضوركم، وإذا لم تكن لديكم بطاقة، فإن جيزيال ستعطيكم إياها. وإذا فقدتموها فسوف تعطيكم جيزيال واحدة أخرى، لكن من فضلكم الاحتفاظ بها خلال هذا الأسبوع كله.

أمر آخر أخير، وهو أنه من المهم أن تحضر جميع منظومات المجتمع الشامل لعموم المستخدمين جميع هذه الجلسات. لديكم جداول أعمالكم. فقد قام تيجاني بتحضير كل جداول األعمال. هناك سبع مجموعات. ولديكم مرشدون. فإذا أرتم معرفة شيء فما عليكم إال أن تسألوهم. لديكم جداول أعمالكم.

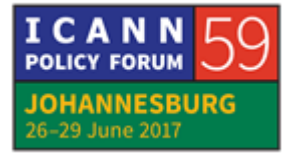

وإذا لم تتمكنوا من حضور االجتماع، فيرجى إخبار جيزيال عن طريق البريد اإللكتروني، أو إخبارها بأنكم لن تتمكنوا من حضور الجلسة. يمكنك أن تتفضلي اآلن يا هايدي.

هايدي أولريتش: شكرَا. بسرعة، إذا كان لديكم سؤال، فالرجاء رفع البطاقة الخاص بكم. سندون ترتيب كل من رفع بطاقته. أما بخصوص الأشياء التي ستحصلون عليها، فسوف تحصلون على قميص. وإذا لم تحصلوا عليه فالمرجو التواصل مع جيزيال عند نهاية الجلسة في مؤخرة القاعة. وسوف تحصلون على دبوس طية صدر السترة، والذي وضع بجانب المقاعد الخاصة بكم، باإلضافة إلى ملف برتقالي. المرجو إخبار الموظفين في حال عدم استلامكم لهذه الأشياء، حتى يتمكنوا من إعطائها لكم. شكرًا. وقرص USB. حسنًا.

ثم لدينا أيضا أشرطة سنعطيها لكم لإلشارة إلى أنكم منتمون لـ AFRALO. إنها في طريقها إليكم، وأعتقد أن أقراص USB في طريقها إليكم أيضا، والتي تحتوي على بعض العناصر الهامة حول هذا االجتماع وكذلك حول ICANN و Large-At، وبعض الأقلام التي في طريقها إليكم. سنبذل قصار جهدنا لتسليمها لكم خلال هذه الجلسة، وإذا لم نتمكن من ذلك ففي جلسة يوم غد. شكرًا جزيلاً.

هل نبدأ يا عزيز في العرض الذي سيقوم به كل من آالن وآرييل؟

- عزيز هاللي: بالتأكيد. إذن، سأعطي الكلمة آلالن، رئيس ALAC، مع جزيل الشكر.
- ألان غرينبر غ: شكرًا هل يمكننا استعراض محتوى العرض على الشاشة؟ شكرًا جزيلاً الهدف من كالمنا اليوم هو اإلجابة عن هذا السؤال: لماذا توجد Large-At في ICANN؟ وهذا سؤال مهم للغاية، ألننا نأتي بكم جميعا إلى هذا االجتماع كجزء من AFRALO، التي تشكل جزءاً من At-Large، لكن لماذا توجد At-Large أصلاً؟

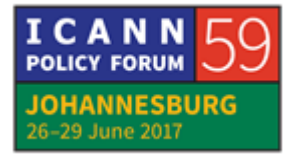

هذا العرض ليس طويلاً، لكن إذا كانت لكم أية أسئلة، فالمرجو منكم رفع بطاقاتكم، وسنحرص على أن يفهم الجميع ما نتكلم عنه في العرض، في جميع مراحله. سنحرص على ألا نستخدم كلمات غير مألوفة، لكن لا يمكننا أن نتجنبها بالكامل. الشريحة التالية من فضلك.

توجد Large-At لتمثيل مصالح مستخدمي اإلنترنت. فماذا يعني ذلك إذن؟ الشريحة التالية.

إذا نظرتم إلى لوائح ICANN الداخلية، التي تلعب دوراً مهما داخل القوانين التي تعمل ICANN وفقها، فستجدون أنها تقول أن دور ALAC هو اعتبار وتقديم التوصيات حول أنشطة ICANN، طالما كانت تتعلق بمصالح مستخدمي اإلنترنت الفرديين.

ويتضمن هذا السياسات التي يتم وضعها من طرف أجزاء ICANN األخرى، وجميع القضايا التي سيكون من المناسب أن يقوم المجتمع بتقديم مساهماته ونصائحه بخصوصها. وهذا تعريف واسع النطاق، خالصة القول فيه أنه كلما كان من الممكن تقديم مساهمات وتوصيات، فيجب علينا تقديمها. الشريحة التالية.

وسنستخدم لفظ "توصية" بحذر. عموما،ً نحن نقدم التوصيات للمجلس فقط. ونحن ال نقدم الكثير منها، وسأتحدث عن ذلك لاحقاً. لكن في المقابل، نقدم مساهمات في عمليات مختلفة وبشكل يكاد يكون مستمراً. وهناك العديد من الطرق التي يمكننا القيام بذلك . حسبها، وسأتحدث عنها الحقاً

أما اآلن، فسنتحدث عن إحدى الطرق المحددة جدا التي نصوغ بها النصائح أو العبارات المحددة التي قد يتم إرسالها إلى أجزاء أخرى من ICANN. هناك العديد من ، وستسمعون عن الكثير منها هذا األسبوع، فمثالً المجموعات داخل ICANN ، تلك التي تبحث في إنشاء جولة جديدة أو طرق جديدة للحصول على المزيد من نطاقات TLD، أي نطاقات المستوى األعلى العامة.

هناك عملية معقدة مستمرة لتحديد القواعد التي سيتم اتباعها، كما أن Large-At ستقدم مساهماتها في هذه العملية بطرق عديدة ومختلفة، كما أن إحداها تتمثل في طرحها

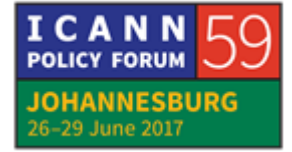

سؤاال أو مجموعة من األسئلة علينا، أو نشرها لتقرير تقول فيه: "ما رأيكم في هذا؟" وبعدما يتم ذلك، نطلق عملية ستتحدث عنها آرييل، نقوم عن طريقها بالتأكد من أنما قلناه ال يمثل أعضاء ALAC فقط، بل يمثل احتياجات المستخدمين، بل جميل المستخدمين.

هل يمكنك يا آرييل أن تتحدثي قليالً عن الخطوات التي نتبعها في تنفيذ ذلك.

آرييل ليانج: شكرًا لك، ألان. سأشاركك شاشتي لأعطيك بعض المؤشرات التي تفسر العملية، فانتظر قليال من فضلك.

الً أو لدي سؤال سأوجهه للجمهور الموجود معنا في القاعة. من منكم سمع بتعليقات ICANN العامة؟ المرجو ممن سمع بها من قبل أن يرفع يده. حسنًا، رائع، شكراً لكم. يبدو أن هناك من لم يسمع بتعليقات ICANN العمامة من قبل، لذلك سأشرحها بإيجاز.

ما أعرضه عليكم على الشاشة هو صفحة موقع ICANN على اإلنترنت التي تعرض جميع إجراءات التعليق العام، ويعني ذلك أنه عندما تنشر ICANN أنواعا معينة من الوثائق، يمكن أن تكون ذات صلة بعملياتها الخاصة مثل التمويل وخطة الموازنة، ويمكن أن تكون أيضا ناتجة عن مجموعات العمل في GNSO، أو يمكن أن تكون نوعاً من أنواع الوثائق المتعلقة بالسياسات المتعلقة باألسماء العامة أو نظام أسماء النطاقات. وسوف تنشر هذه الوثائق لتلقي مساهمات الجمهور العام، وسأضع هذا الرابط على الدردشة لاحقاً حتى تتمكنوا من الاطلاع عليه في وقت لاحق.

ما ترونه في القسم الأول للتعليق العام، يمثل القضايا التي لازالت مستمرة، ويمكنكم أن تروا أن هناك تاريخ فتح وتاريخ إغالق، ويعني ذلك أنه يمكن ألي شخص أن يقدم مساهماته خلال هذه الفترة. وتجدر الإشارة إلى أن مجتمع At-Large نشيط جداً في تقديم المساهمات المحددة، أو البيانات الخاصة بفترة التعليق العامة هذه.

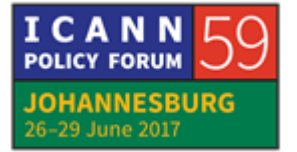

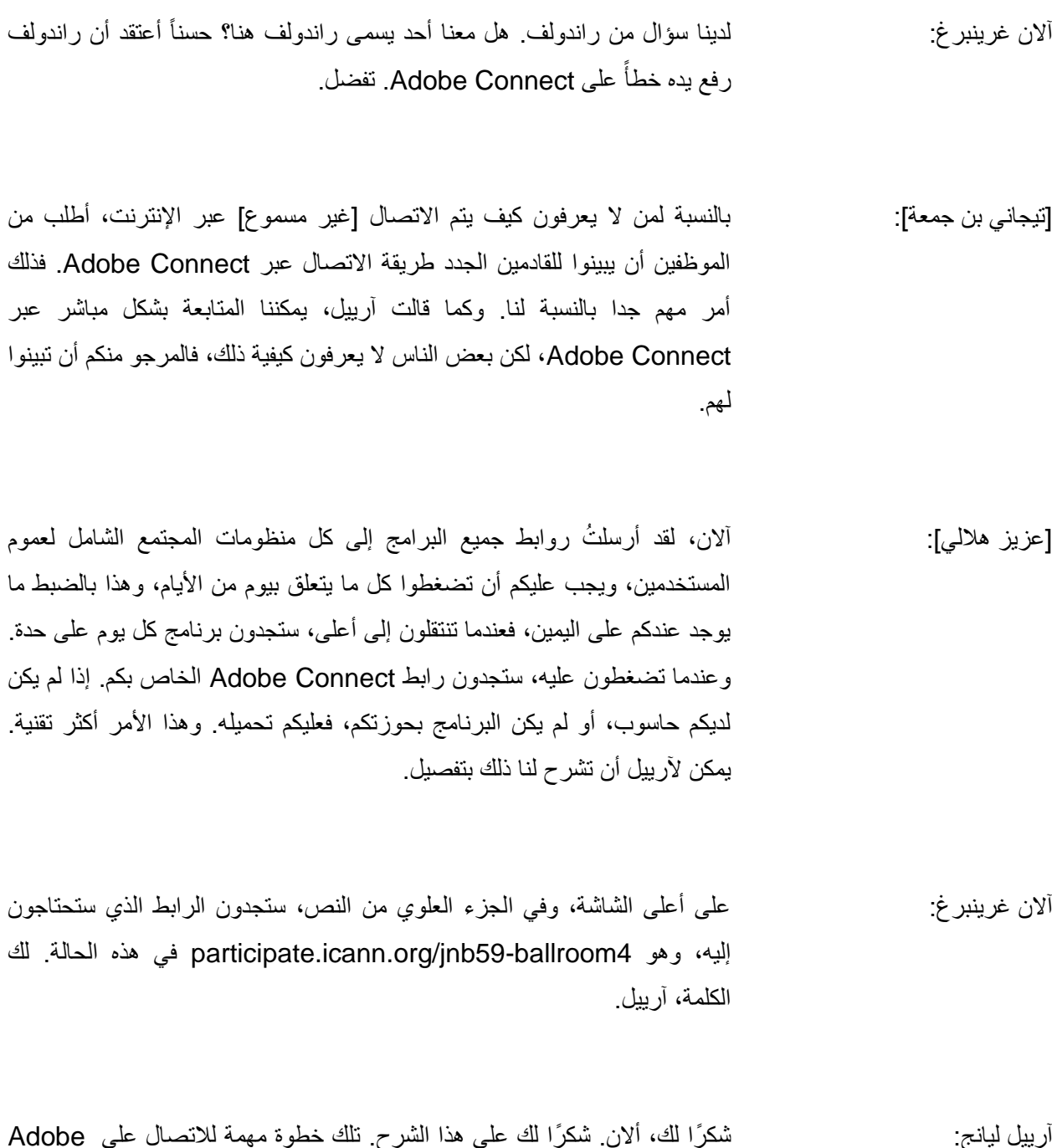

آرييل ليانج: شك ًرا لك، أالن. شك ًرا لك على هذا الشرح. تلك خطوة مهمة لالتصال على Adobe . ولنعد اآلن إلى ما ناقشناه سابقا ICANN العامة. بما أن ً Connect حول تعليقات Large-At لها أنشطة مهمة بالنسبة للمشاركة في هذه العملية، فإن لدينا صفحة

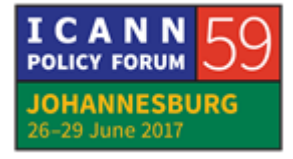

مخصصة لذلك على ويكي المجتمع الخاص بنا، وهي منصة تعاون جماعية، نقوم من خاللها بتطوير البيانات، وسأضع الرابط الخاص بها على الدردشة حتى تطلعوا عليها.

وألقدم لكم جولة سريعة في هذا الفضاء، إذا نظرتم إلى الجزء المسمى إجراءات التعليق العام المفتوحة، فتلك هي األمور التي ال زالت مفتوحة لتلقي التعليقات من طرف المجتمع الشامل، ثم ستجدون جدولاً يعرض القضايا المتناولة.

القضية الأولى التي ترونها هنا تدعى مجال عمل At-Large: إجراءات ICANN المنقَّحة للتعامل مع تضاربات نظام WHOIS مع قوانين الخصوصية: العملية والخطوات القادمة. إذن هذا فضاء خاص بمجتمع Large-At إلعداد بيان حول هذا الموضوع، وإذا نظرتم إلى الأعمدة المجاورة لهذا العنوان، فسترون أن هناك تاريخا يحدد انتهاء فترة التعليقات العامة. وهو 7 يوليو.

الوضعية – التعليق يعني أن لدينا بياناً في طور الإعداد. فهو في طور الإعداد، ويتطلب تعليقات داخلية من المجتمع، وترون على العمود الموالي الئحة المنتدبين، وهم الذين يقومون بإعداد مسودة بيان ALAC.

ثم الوضعيات األخرى التي توضح اإلجراءات التي يتخذها مجتمع Large-At في تقديم التعليقات، وما هي التواريخ النهائية، ومتى ستقوم ALAC بالمصادقة على البيان، أي تبيين دعمها لما تضمنه البيان. كانت هذه نظرة عامة سريعة جًدا حول هذا الجدول. إذا رأيتم قضية مفتوحة للتعليق العام، فسينعكس ذلك على هذا الجدول، ويمكنكم عند ذلك المشاركة في العملية.

وأريد أن أريكم مثاال على مجال العمل هذا. والقضية التي أعرض على الشاشة تتعلق بتجديد اتفاقية سجل net. المقترح. ولذلك عالقة بنطاق gTLD محدد. وهو يدعى .net. وقد نشرت ICANN مسودة اتفاقية السجل هذه حتى تنظر هل للمجتمع تعليقات حولها.

وكما ترون على الجدول، هناك تواريخ تحدد تاريخ االنتهاء من التعليق، باإلضافة إلى المنتدبين إلعداد المسودة. ثم نجد على الجزء األزرق من هذا القسم خلفية هذا

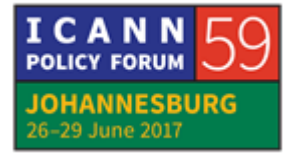

الموضوع بالذات، ثم نجد أيضا الموارد والوثائق الحاسمة التي يجب االطالع عليها قبل تقديم المدخالت.

وإذا قمتم بالتمرير ألسفل هنا، سترون نسخ المسودات المتعلقة بمجتمع Large-At والتي قامت ALAC بإعدادها. وستجدون في الأسفل المسودة الأولى، أما إذا تتبعتم القائمة إلى أعلى فستجدون نسخة المسودة النهائية. أما تلك التي توجد مباشرة أسفل هذا القسم الأزرق فهي المسودة الأخيرة التي تم وضعها للتعليق العام.

هناك قسم معين يحتوي على تعليقات Large-At الداخلية، وكما ترون، فهناك الكثير من أعضاء المجتمع الذين ساهموا في مسودة هذا البيان، وإذا قمتم بالتمرير ألسفل، سترون أن آالن قد قام بالتعليق، كما قام بذلك سيون أيضا، ويمكنكم أن تفعلوا ذلك بدوركم. وطريقة ذلك تتمثل في الحصول على بيانات اعتماد الويكي، ثم تقديم تعليقاتكم هناك. إذن كان هذا مثاالً واحداً وسريعاً على ذلك.

أعلم أن عزيز يذكرني بالوقت ولكنني أريد فقط أن أريكم بسرعة أن AFRALO قد قدمت الكثير من المدخالت بالنسبة للبيانات السابقة، وهناك صفحة ويكي محددة تظهر وجهة نظر AFRALO حول الكثير من مواضيع التعليق العام، وأضع هذا الرابط على الدردشة أيضا.

يمكنكم أن تروا كيف ساهمت AFRALO في المناقشات التي تتعلق بتعزيز مساءلة ICANN، وكذلك بانتقال وظائف IANA. يمكنكم االطالع على جميع ذلك في المسودات المتوفرة هنا. سأتوقف هنا.

عزيز هاللي: شك ًرا لك، آرييل. قبل إعطائكم الكلمة، أشير إلى أنه قد بقيت لنا 15 دقيقة. سأعطي الكلمة لتيجاني، الذي هو أحد رواد AFRALO، والذي عمل معي بشكل مكثف لترتيب هذه القضايا. فليتفضل بإلقاء كلمة مختصرة.

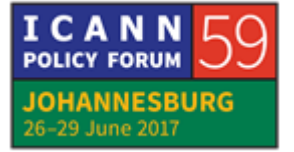

للمنظمة اإلقليمية الشاملة لعموم المستخدمين في إفريقيا AFRALO **AR** جوهانسبرغ – الجلسة 1 لبناء القدرات في منظومة من منظومات المجتمع الشامل لعموم المستخدمين ALS

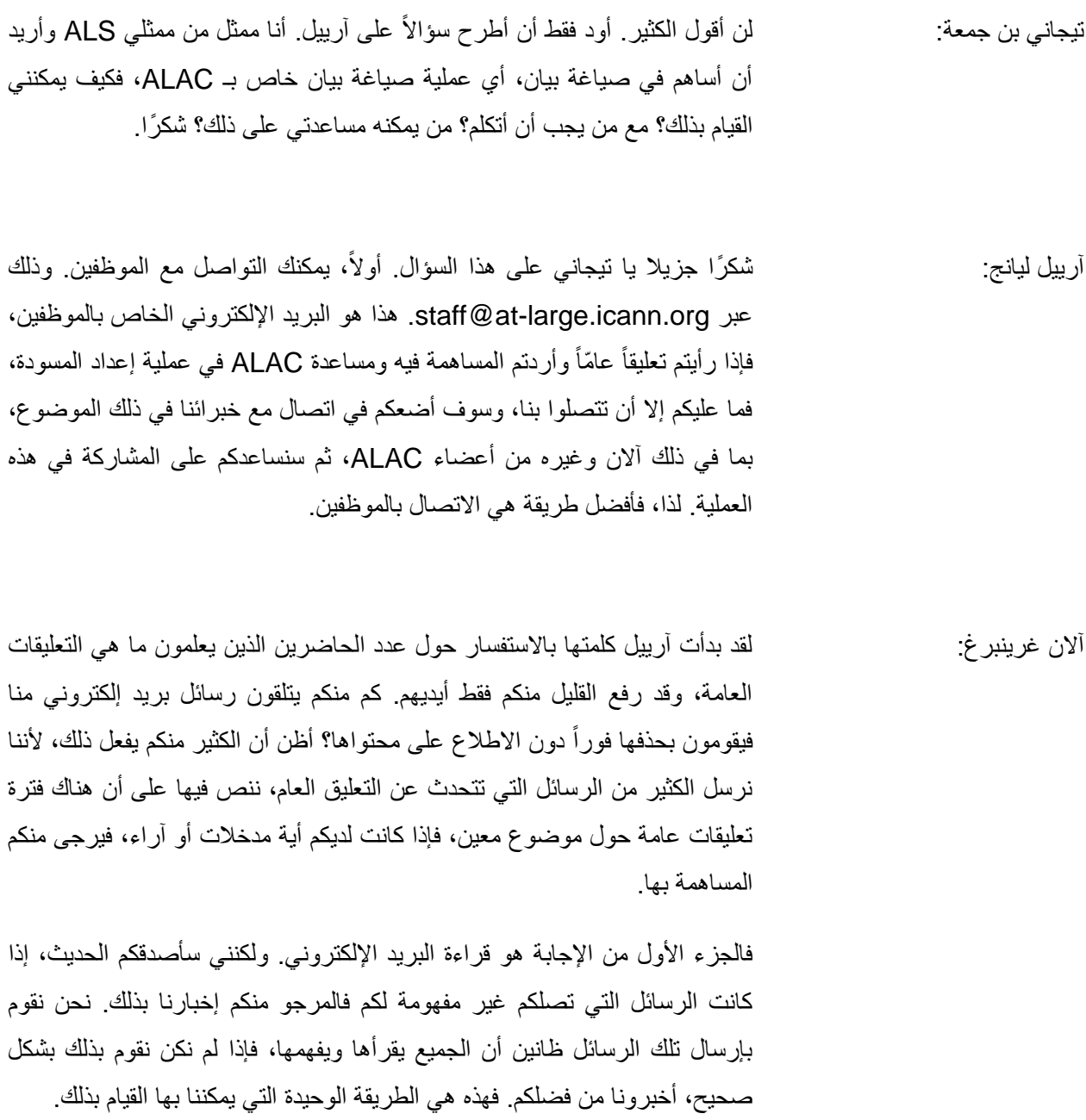

هل يمكنكم اإلجابة أو طرح سؤال؟ بالتأكيد.

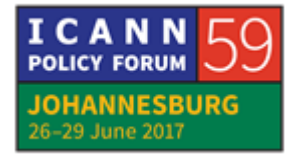

صفحة 13 من 22

# للمنظمة اإلقليمية الشاملة لعموم المستخدمين في إفريقيا AFRALO **AR** جوهانسبرغ – الجلسة 1 لبناء القدرات في منظومة من منظومات المجتمع الشامل لعموم المستخدمين ALS

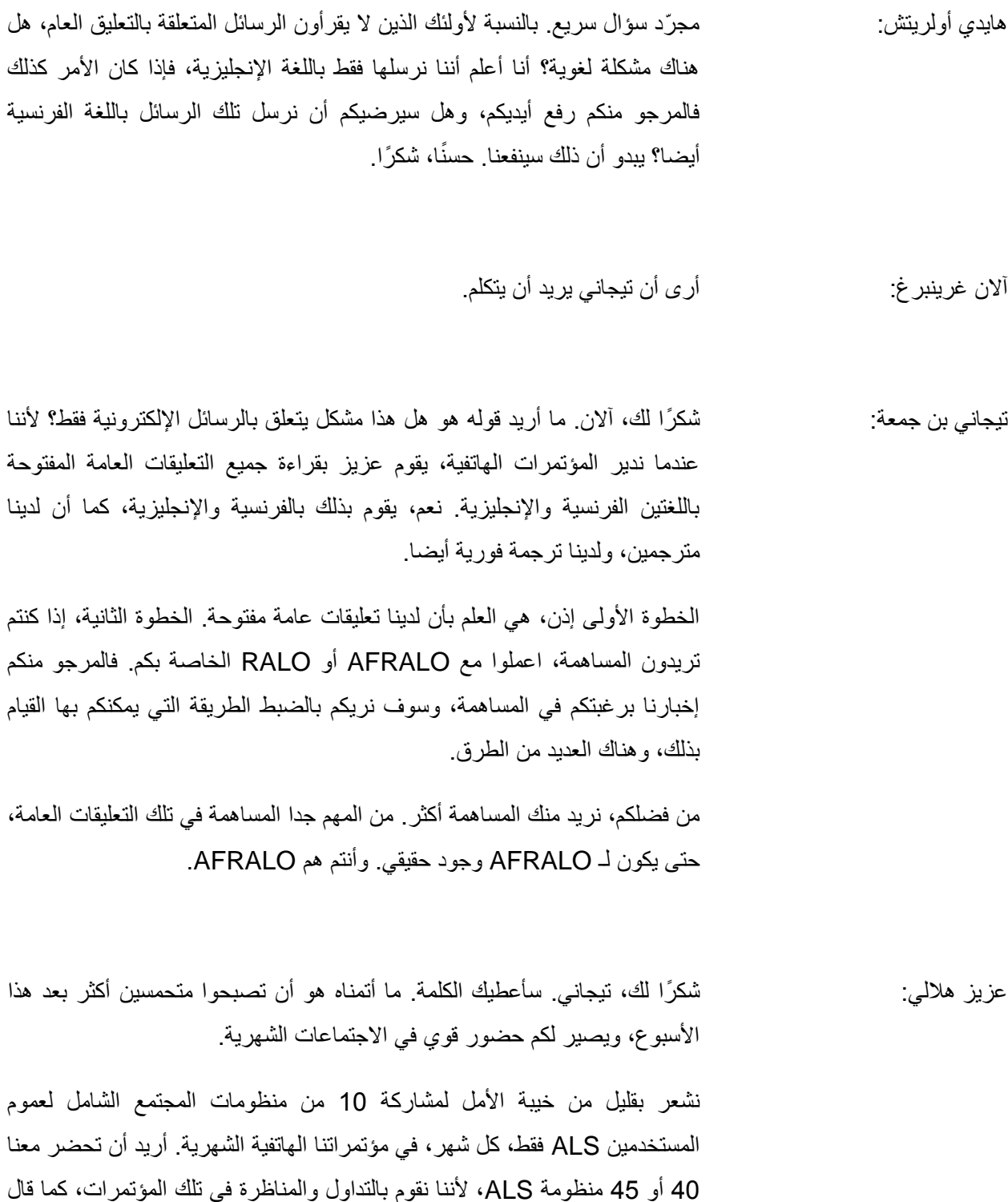

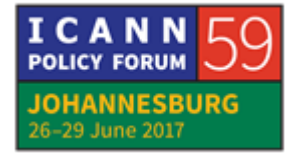

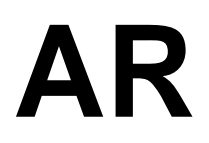

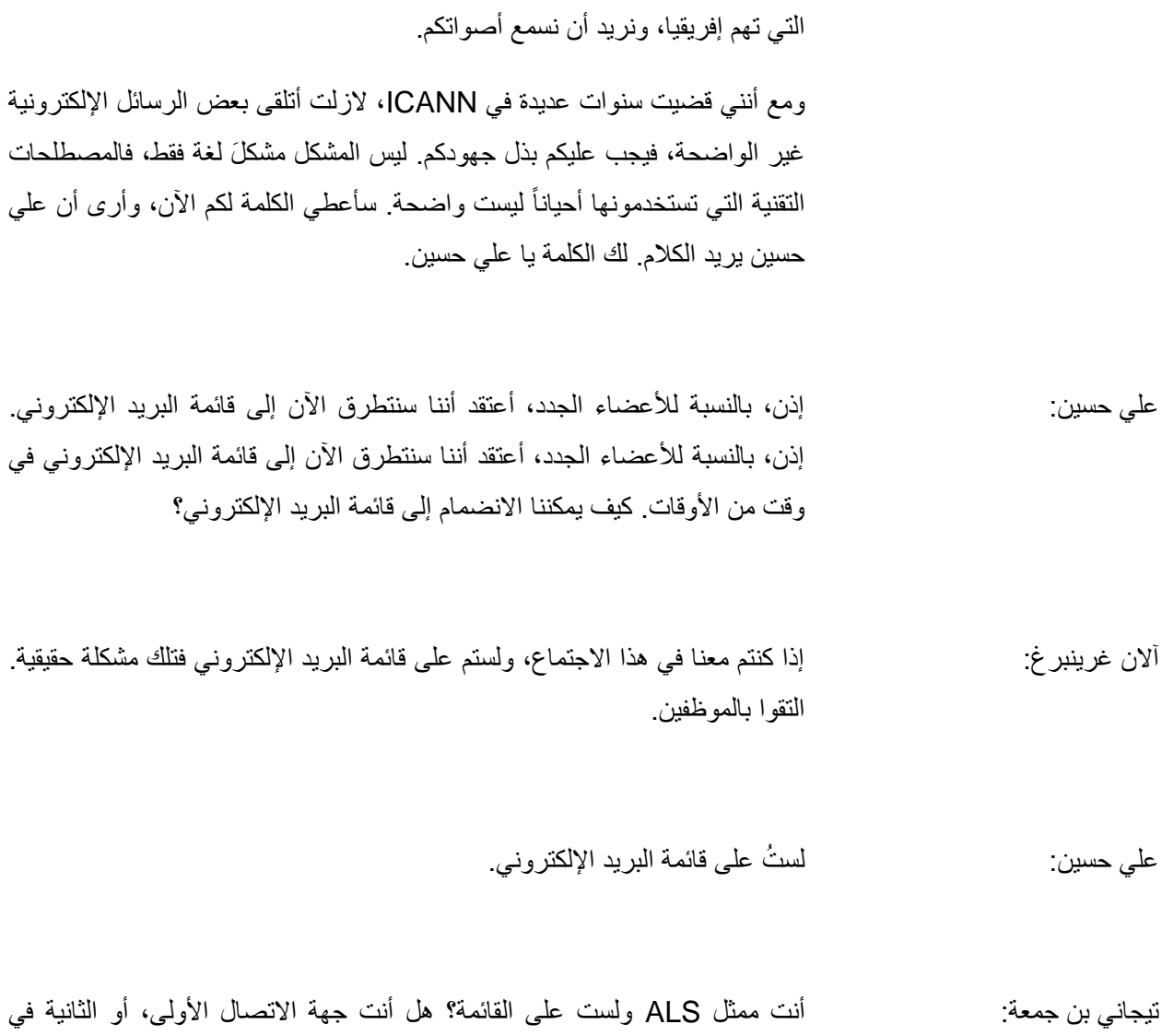

تيجاني. نقوم بمناقشة تلك القضايا، قضايا ALAC الساخنة. نقوم ثمة بمناقشة القضايا

ALS؟

علي حسين: هذه أول مرة أحضر فيها هذا --

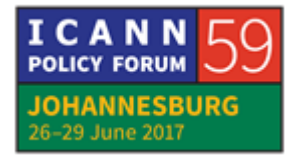

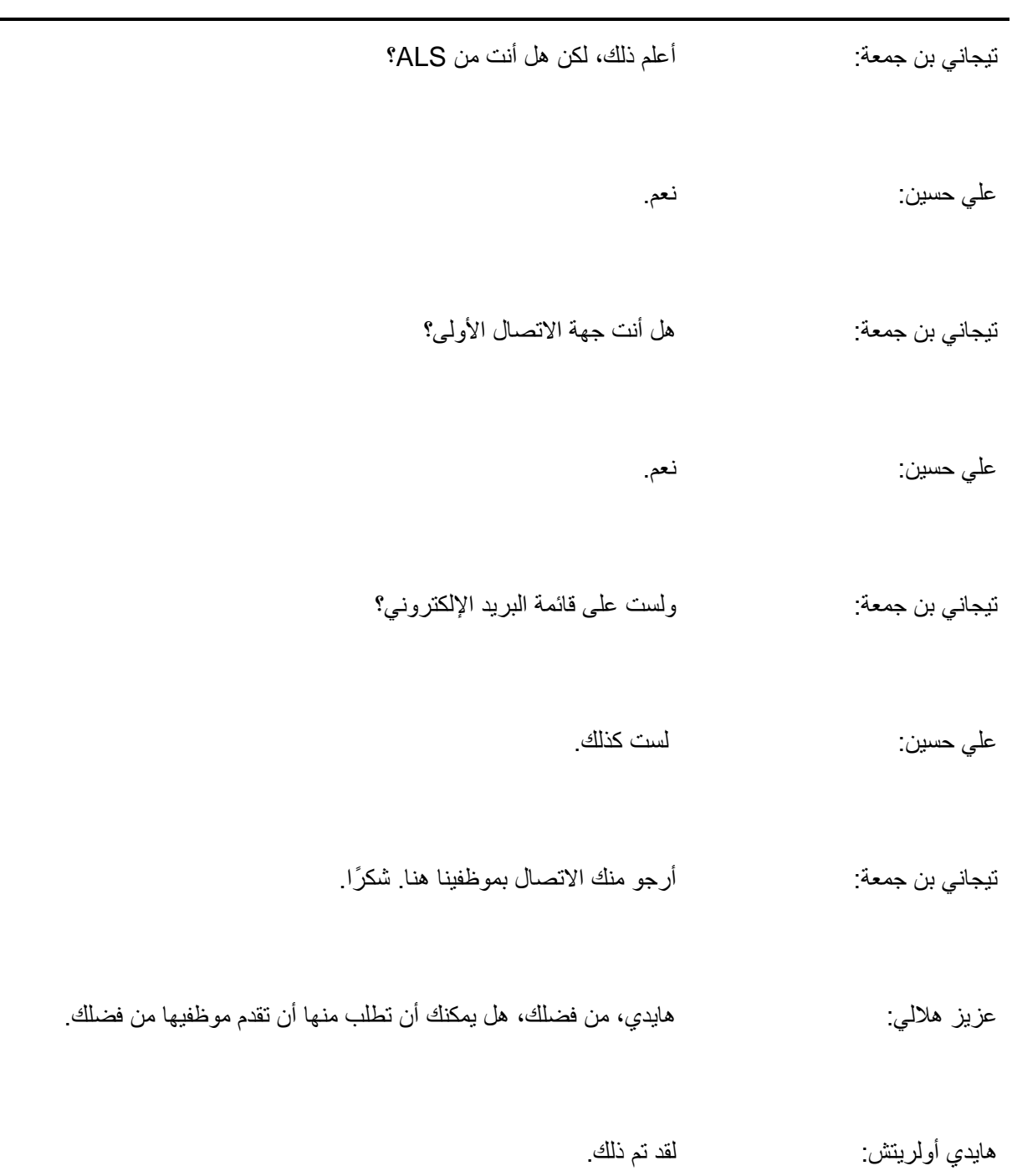

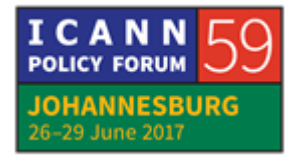

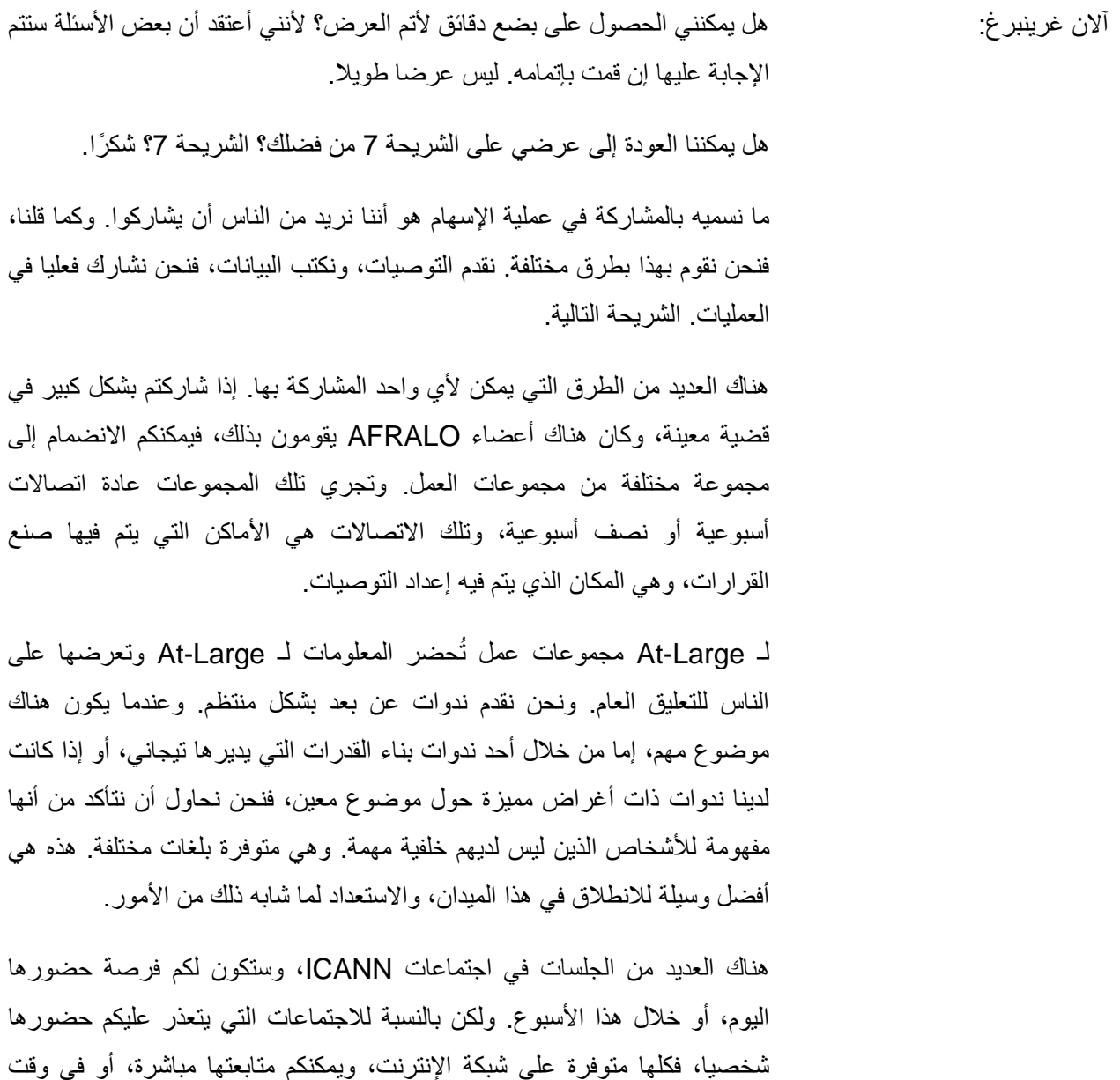

الحق مناسب لكم.

والطريقة التي تمكنكم من تعلم كيفية المشاركة، ومعرفة ما يحصل، تتمثل في بذل الوقت في مشاهدة الجلسات، وستجدون أثناء القيام بذلك مواضيع تهمكم، ثم يمكنكم المشاركة بشكل أكثر فعالية في عملية اإلعداد، أو في تعليقات Large-At. الشريحة التالية.

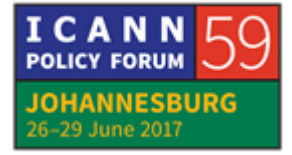

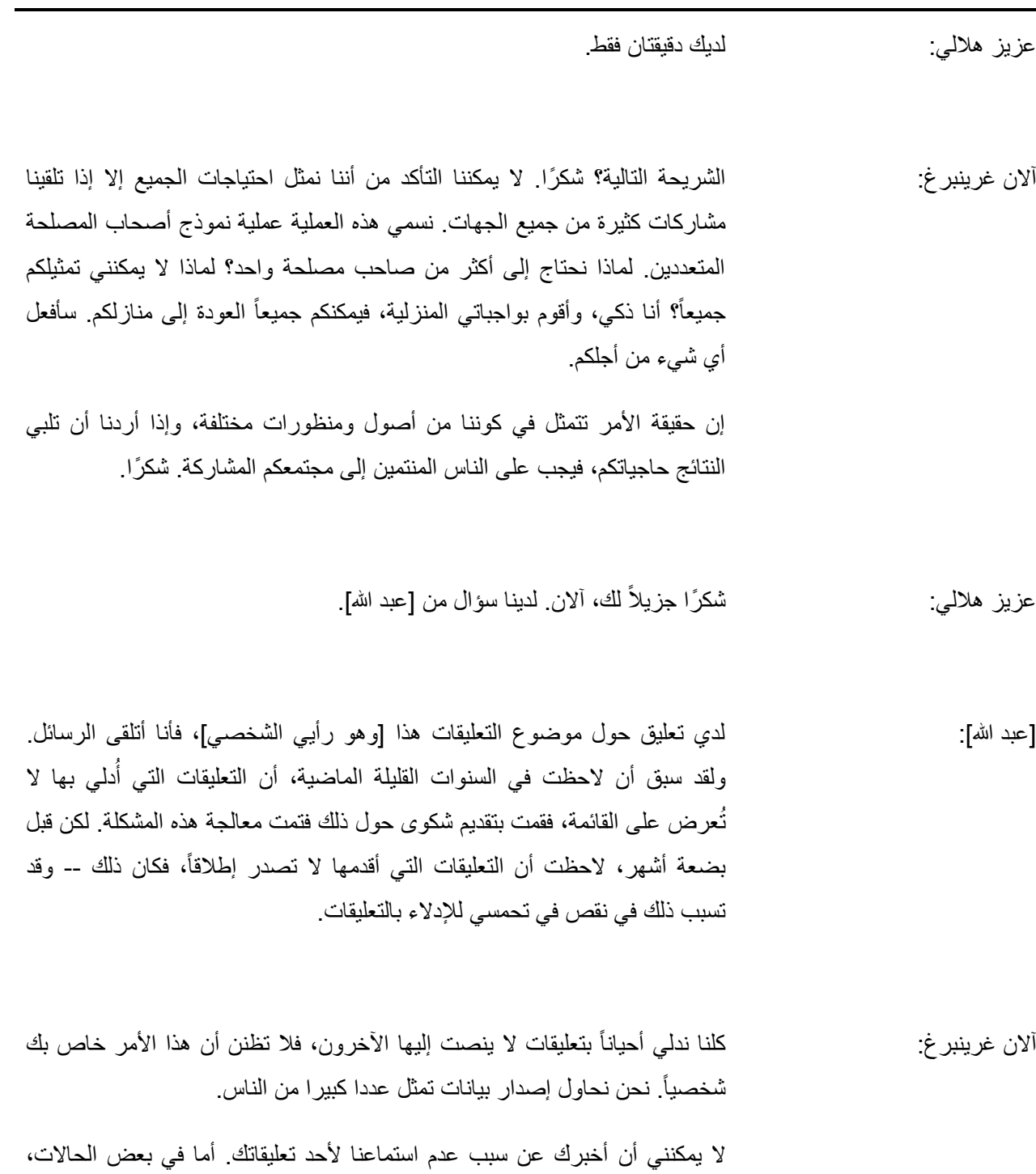

يقوم الناس بوضع تعليقاتهم في غير مكانها، فال تصل إلى الذين يقومون بكتابة الوثيقة.

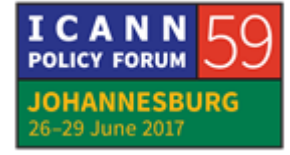

لكننا ندرج في بعض الأحيان بعضَ التعليقات الفردية التي لا تتماشى مع عدد كبير من التعليقات الأخرى، فنحن نحاول إيجاد التوازن. لا يمكن أن نضمن بشكل دائم أن تُدرج تعليقات الجميع، لكن يجب الحرص على وضع التعليقات في المكان المخصص لها لتصل إلى من يهمه الأمر

قد يقوم الناس في بعض الأحيان بالرد على بريد إلكتروني، لكن إذا قمت بالرد على بريد في قائمة AFRALO، فإنه من المحتمل أال يتوصل من يقوم بكتابة الوثيقة بذلك الرد، لذلك علينا أن نحرص... إذن، إذا حصل مثل هذا، فالمرجو أن تتابع القضية مع تيجاني، مع عزيز، في محاولة إليجاد سبب ذلك.

ال يمكننا أن نضمن أنه سيتم االستماع للجميع، لكننا نحرص على وصول رسائلكم.

عزيز هاللي: آالن، لقد بلغني أن بعض أعضاء منظومات المجتمع الشامل لعموم المستخدمين يعانون من مشكلة في Connect Adobe. سيباستيان باشوليت من المنظمة اإلقليمية الشاملة لعموم المستخدمين في أوروبا EURALO، ويمكنه مساعدتهم. ]غير مسموع[ كذلك. أنت تعرفه. إذا واجهت مشكلا في الاتصال فيمكنك القيام بذلك خلال الاستراحة. من كان يريد الكالم؟ ]عائشة عباد[ من المغرب.

[عائشة عباد]: أنا من المغرب. اسمي عائشة عباد، وقد حاولت من قبل أن أحصل على الإذن بإلقاء كلمة، لكنني لم أتمكن من ذلك. لم أكن على علم بالكيفية التقنية لفعل ذلك، أي طريقة التواصل والحديث في المؤتمرات الهاتفية، وقد ساعدني كل من تيجاني وعزيز على تعلم ذلك، وأريد أن أشكرهما. وهذا ما أردت توضيحه.

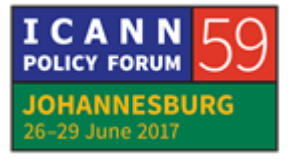

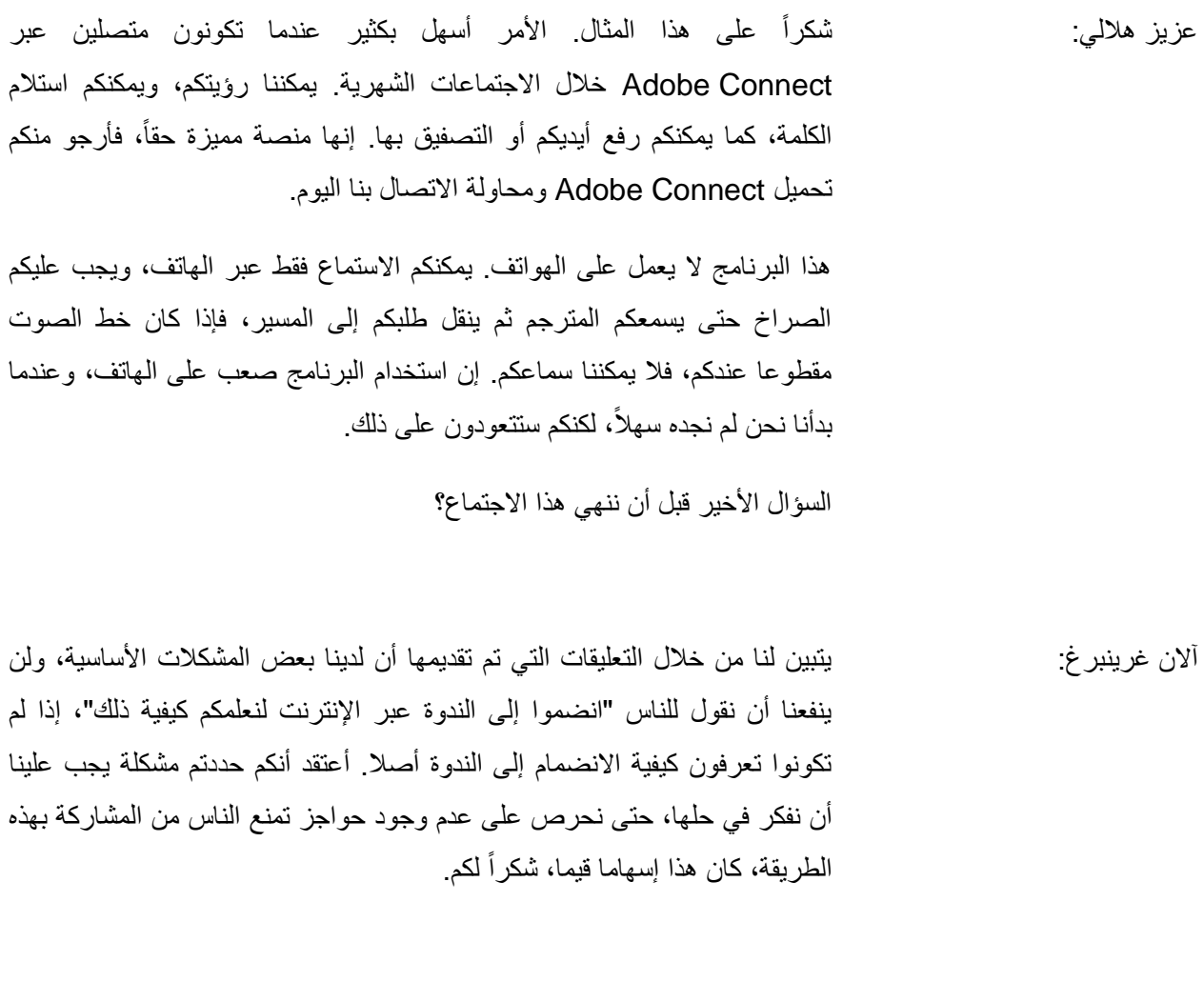

عزيز هلالي: سمع أيدي؟ شكرًا لك، آلان. هايدي؟

هايدي أولريتش: لا أرى هذه الأمور مشاكل. أرى فيها فرصاً تسمح لكم بتعلم كيفية المشاركة. إن فريقي، بما فيه ذلك جيزيال، القائدة، سيحرص على ضمان أن تكونوا جميعا قادرين على فهم كيفية الدخول على Connect Adobe وعلى الندوات عبر اإلنترنت، وقد قالت لنا أنه إذا قمنا بندوة عبر الإنترنت، أي ندوة بسيطة في الأساسيات فقط، فإن فريقها قادر على التواصل معكم جميعاً إلى كل واحد منكم باللغة الإنجليزية والفرنسية،

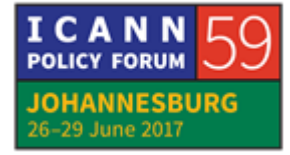

للتأكد من قدرتكم على التواصل، ثم سيعرضون عليكم كيفية القيام ببعض وظائف البرنامج الأساسية الخاصة بالمشاركة.

يمكننا أن نقوم بعملية بسيطة أيضا، لذلك قد يكون هذا من األمور التي قد نأخذها . باالعتبار مستقبالً

لن نقوم بحل هذا المشكل فوراً آالن غرينبرغ: ، لكنكم تعرفتم عليه، وسنعمل معكم على حله.

عزيز هاللي: شك ًرا لك، هايدي. أريد أن أخبركم قبل نهاية هذا االجتماع بأن لدينا اجتماع ALAC بعده. نحن نرحب ببقائكم معنا، لكننا سنفسح المجال ألعضاء ALAC للجلوس على الطاولة. أنا من تلك المجموعة، ولذلك سأبقى في مكاني، وأطلب منكم االنتقال إلى مؤخرة القاعة.

عندما تكون لدينا جلسة خاصة بـ AFRALO، فإننا نفسح المجال لمنظومات المجتمع الشامل لعموم المستخدمين. نريد من أعضاء منظومات المجتمع الشامل لعموم المستخدمين التقدم إلى الأمام، أما بالنسبة لاجتماع AFRALO المقبل غداً على الساعة 8:00 صباحا،ً فأرجو منكم أن تحترموا الوقت. من المهم جدا أن نحترم محاضرينا غداً، وأن نحضر ونستمع لهم غدا على الساعة 8:00، ولكن أرجو منكم أن تبقوا معنا للاجتماع التالي. في اجتماعاتنا [الخمس] المقبلة، سنبدأ اجتماعنا التالي. شكرًا جزيلاً.

جيزيلا غروبر: بالنسبة لأعضاء منظومات المجتمع الشامل لعموم المستخدمين الخاصين بـ AFRALO الذين لم يحصلوا على أقمصة تي شيرت الخاصة بهم، المرجو منكم أن تلتقوا بي في مؤخرة القاعة. نحن نقوم اآلن بتوزيع أقراص USB وأشرطة AFRALO. بالنسبة ألشرطة AFRALO البرتقالية الصغيرة، نرجو أن يرتديها أعضاء منظومات المجتمع الشامل لعموم المستخدمين ALS لـ AFRALO فقط. فهي تمكننا من التعرف عليكم خالل هذا االجتماع.

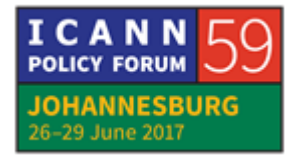

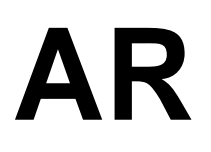

إذن، إذا لم تحصلوا على أقمصة تي شيرت الخاصة بكم، فالمرجو منكم أن تلتقوا بي في مؤخرة القاعة لأسلمكم إياها. نرجو أن يرتدي الأشرطةَ أعضاءُ منظومات المجتمع الشامل لعموم المستخدمين ALS لـ AFRALO فقط لنميزهم من غيرهم، وسنعطيكم أيضاً قرص USB .

وأنا لا أعلم ما إذا كان الأستاذ هلالي قد قال لكم هذا، ولكننا نجتمع في هذه الغرفة صباح يوم غد على الساعة 8:00 صباحاً. في هذه القاعة، على الساعة 8:00 صباحاً.

هايدي أولريتش: وهذا ما أردت توضيحه. سأقولها باللغة الإنجليزية أيضاً. صباح يوم غد في هذه القاعة على الساعة 8:00 صباحاً من فضلكم، المرجو الحضور مبكراً حتى نتمكن من إجراء الجلسة بين 8:00 و 9:00 شكرًا.

**]نهاية النص المدون[**

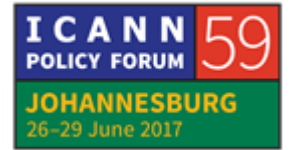